## <span id="page-0-0"></span>601.220 Intermediate Programming

File I/O, assertion, math functions

## **Outline**

- File input and output (fscanf, fprintf)
- Assertion
- Math library functions

## Standard streams

We've seen I/O functions that work only with stdin/stdout

• printf, scanf

Others work with any file, including named files and the standard streams (stdin/stdout/stderr)

• fprintf, fscanf

fopen("output.txt", "w")

• Open file "output.txt" in writing mode ("w")

Possible modes:

- $\bullet$  " $r$ ": reading
- "w": open file for writing
- "r+": open for reading & writing
- "w+": open file for reading & writing

"r" or "w" are common

Note: "w" and "w+" cause the named file to be overwritten if it already exists

fopen returns a FILE\*, a pointer to a FILE struct

• We'll return to structs and pointers later

Equals NULL if fopen failed

- Always check, since reading or writing NULL causes a crash
- NULL is a special pointer value, usually equal to 0; common way to indicate failure for functions with pointer return type

- feof(fileptr) returns non-zero if we've read past the end of the file
- ferror(fileptr) returns non-zero if file is in an error state, e.g. if we've opened file for writing but then attempt a read
- rewind(fileptr) returns fileptr to beginning of file

*// numbers.txt:* 10 20 3 50  $100 - 100$ 400 -800

```
// file_io_loop_eg.c:
#include <stdio.h>
int \, min() {
    FILE* input = fopen("numbers.txt", "r");
    if (input == NULL) {
        printf("Error: could not open input file\n");
        return 1; // indicate error
    }
    int a = 0, b = 0;
    int numCollected = fscanf(input, "%d%d", &a, &b);
    while (numCollected == 2) {
        printf("%d\nu", a+b);numCollected = fscanf(input, "%d%d", &a, &b);
}
    }
```

```
if (ferror(input)) {
    printf("Error: error indicator ");
    printf("was set for input file\n");
    return 2; // indicate error
} else if (numCollected != EOF) {
     printf("Error: could not parse line\n");
     return 3; // indicate error
}
fclose(input); // Close input file
return 0; // no error
```
\$ gcc file\_io\_loop\_eg.c -std=c99 -pedantic -Wall -Wextra \$ cat numbers.txt 10 20 3 50 100 -100 400 -800 \$ ./a.out 30 53  $\Omega$ 

-400

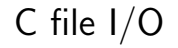

We saw that printf and scanf use the *standard streams* You can refer to them by these names, defined in stdio.h

- stdin
- stdout
- stderr

You don't have to open or close them; C handles that

For example, fprintf can write to stdout like printf:

fprintf(stdout, "Hello, World\n");

In addition to being useful for printing output to a file opened using fopen, fprintf is also useful for printing error messages to stderr. For example:

```
FILE *in = fopen(filename, "r");
if (in == NULL) {
  fprintf(stderr, "Could not open '%s'\n", filename);
  return 1;
}
```
assert(boolean expression);

- Assertion statements help catch bugs as close to the source as possible
	- Require #include <assert.h>
	- boolean expression is an expression that *should be true* if everything is OK
	- If it's false, program immediately exits with an error message indicating the assertion failed
- Starting with next programming assignment (HW3), you must create test cases using assert

Assertions can help to make your assumptions clear

```
int sum = a*a + b*b;assert(sum >= 0);
```

```
if(isalpha(c)) {
    assert(c >= 'A');
    printf("%d\n", c - 'A');
}
```

```
assert is not for typical error checking
```

```
FILE* input = fopen("numbers.txt", "r");
if(input == NULL) {
    printf("Error: could not open input file\n");
    return 1; // indicate error
}
```
If checking for bad user input, or another strange but not impossible situation, use if and print a meaningful message. If you must exit, return non-zero to indicate failure.

If you're checking for something that implies that your program is incorrect, use assert

```
// assert_eg.c:
#include <stdio.h>
#include <assert.h>
int main() {
    int n = 0;
    scan f("%d", \; kn);if(n == 0) {
        printf("n must not be 0\n");
       return 1;
    }
    int n_sq = n * n;assert(n_sq >= n); // if false, something's wrong
    float n inv = 1.0 / n;
    printf("squared=%d, inverse=%0.2f\n", n_sq, n_inv);
    return 0;
}
```

```
$ gcc assert_eg.c -std=c99 -pedantic -Wall -Wextra
$echo 4 ./a.outsquared=16, inverse=0.25
$ echo -2 | ./a.out
squared=4, inverse=-0.50
$ echo 0 | ./a.out
n must not be 0
$ echo 200000000 | ./a.out
Assertion failed: (n_sq >= n), function main,
    file assert eg.c, line 12.
```
The last run fails due to overflow of int.

### Math library

#include <math.h> **and** compile with -lm option

- sqrt $(x)$ : square root
- $pow(x, y)$ :  $x^y$
- $exp(x)$ :  $e^x$
- $log(x)$ : natural  $log$
- $log10(x)$ : log base 10
- ceil(x) / floor(x): round up / down to nearest integer
- $sin(x)$ : sine (other trigonometric functions available)

## <span id="page-17-0"></span>Math library

 $x$  and  $y$  arguments have type double

It's also OK to pass another numeric type, like int

• Argument type promotion:  $int \rightarrow false$  +  $\rightarrow$  double

 $-l$ m includes the math library when *linking*; more on this next meeting.